## METADATA AND NUMERICAL DATA CAPTURE: **SOLUBILITY (composition)** 2 - Components: Liquid/Liquid or Solid/Liquid

**Guided Data Capture (GDC)** 

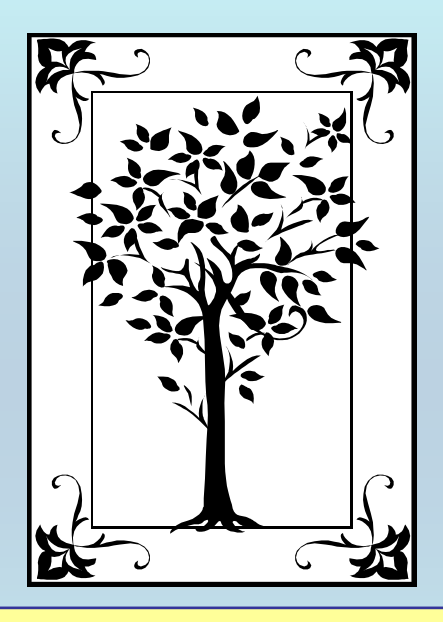

**This tutorial describes METADATA AND NUMERICAL DATA CAPTURE:** for 2-components: Liquid/Liquid or Solid/Liquid **SOLUBILITY (composition)** with the Guided Data Capture (GDC) software.

# NOTE:

**The tutorials proceed sequentially to ease the descriptions. It is not necessary to enter** *all* **compounds before entering** *all* **samples, etc.**

**Compounds, samples, properties, etc., can be added or modified at any time.** 

**However, the hierarchy must be maintained (i.e., a property cannot be entered, if there is no associated sample or compound.)**

#### The experimental data used in this example is from:

398

J. Chem. Eng. Data 2003, 48, 398-401

#### Apparatus for the On-line GC Determination of Hydrocarbon Solubility in Water: Benzene and Cyclohexane from 70  $\degree$ C to 150  $\degree$ C

Céline Marche,\*,† Hervé Delépine,† Corinne Ferronato,‡ and Jacques Jose<sup>†</sup>

Laboratoire des Sciences et Stratégies Analytiques, Université Claude Bernard-Lyon 1, Bât J. Raulin, 2<sup>8</sup> etage, 43 Boulevard du 11 novembre 1918, 69622 Villeurbanne Cedex, France; and Laboratoire d'Application de la Chimie à l'Environnement, Université Claude Bernard-Lyon 1, Bât J. Raulin, 4<sup>8</sup> etage, 43 Boulevard du 11 novembre 1918, 69622 Villeurbanne Cedex, France

An apparatus has been designed and constructed to measure liquid hydrocarbon solubility in water. Online analysis coupled with gas chromatography has been applied to the determination of binary mixtures of water with benzene and cyclohexane for the temperature range (70 to 150) °C. Measurements obtained for benzene show good agreement with literature values and allow us to validate this new method. Increasing the temperature from 70 °C to 150 °C increases the mole fraction solubility of cyclohexane in water from  $(19.7 \pm 0.02) \times 10^{-6}$  to  $(131 \pm 3) \times 10^{-6}$ .

#### SOLUBILITY (composition) **(2 Components)** Benzene in Water

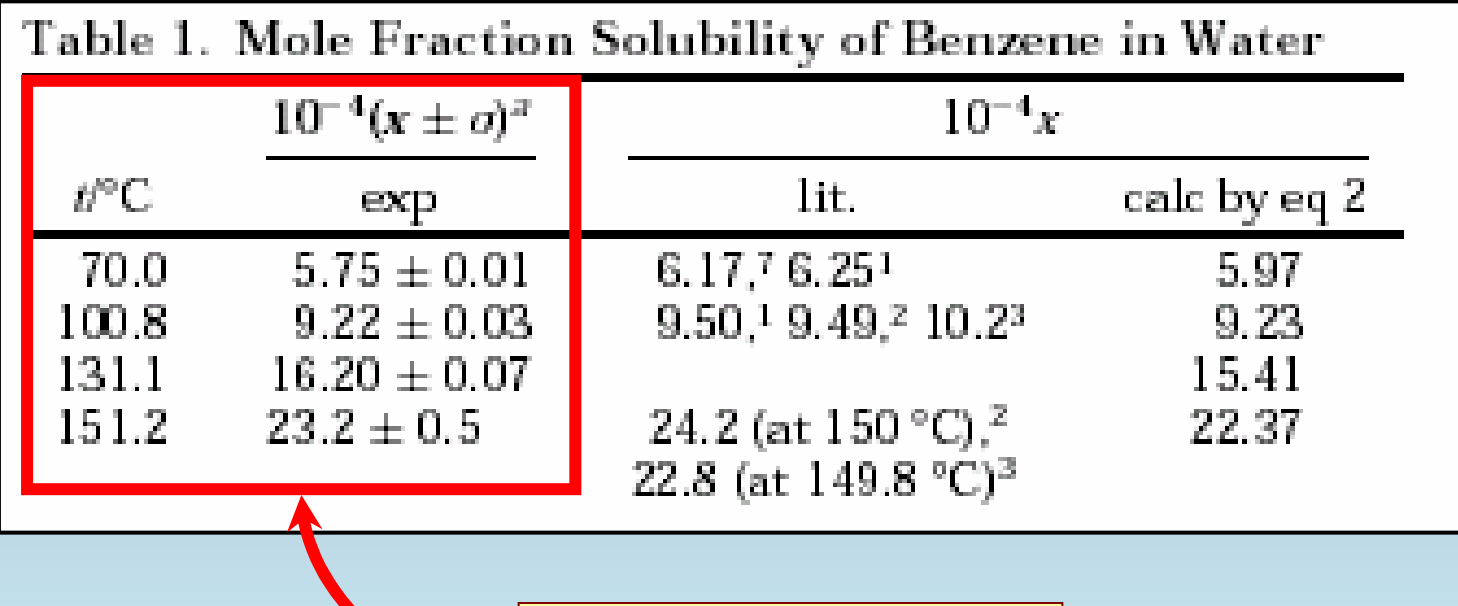

**This data set is considered here.**

### **Experimental Method Info:**

**Gas Chromatography**

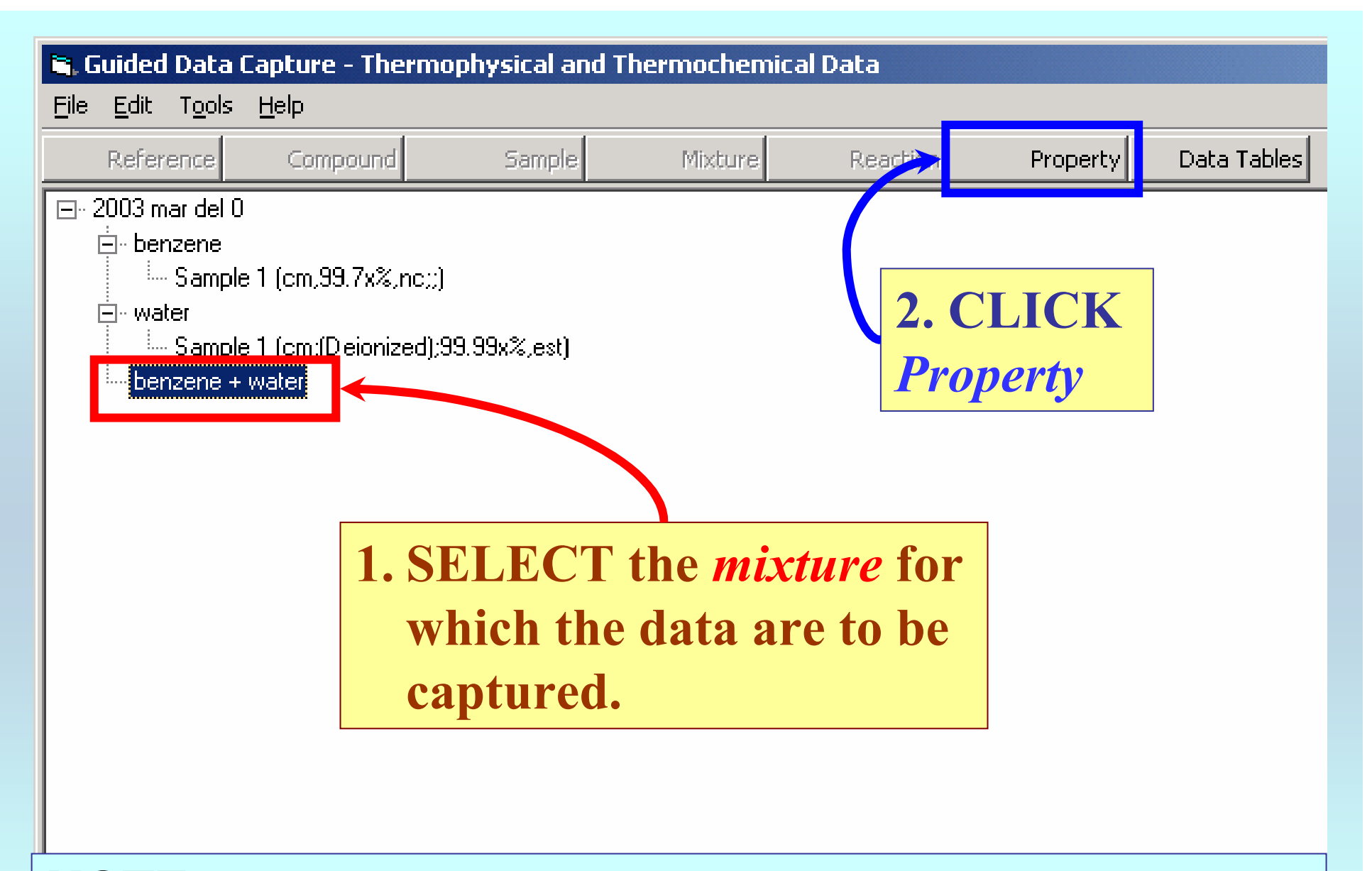

NOTE: **The** bibliographic information**,** compound identities**,**  sample descriptions**, and** mixture **were entered previously. (There are separate tutorials, which describe capture of this information, if needed.)**

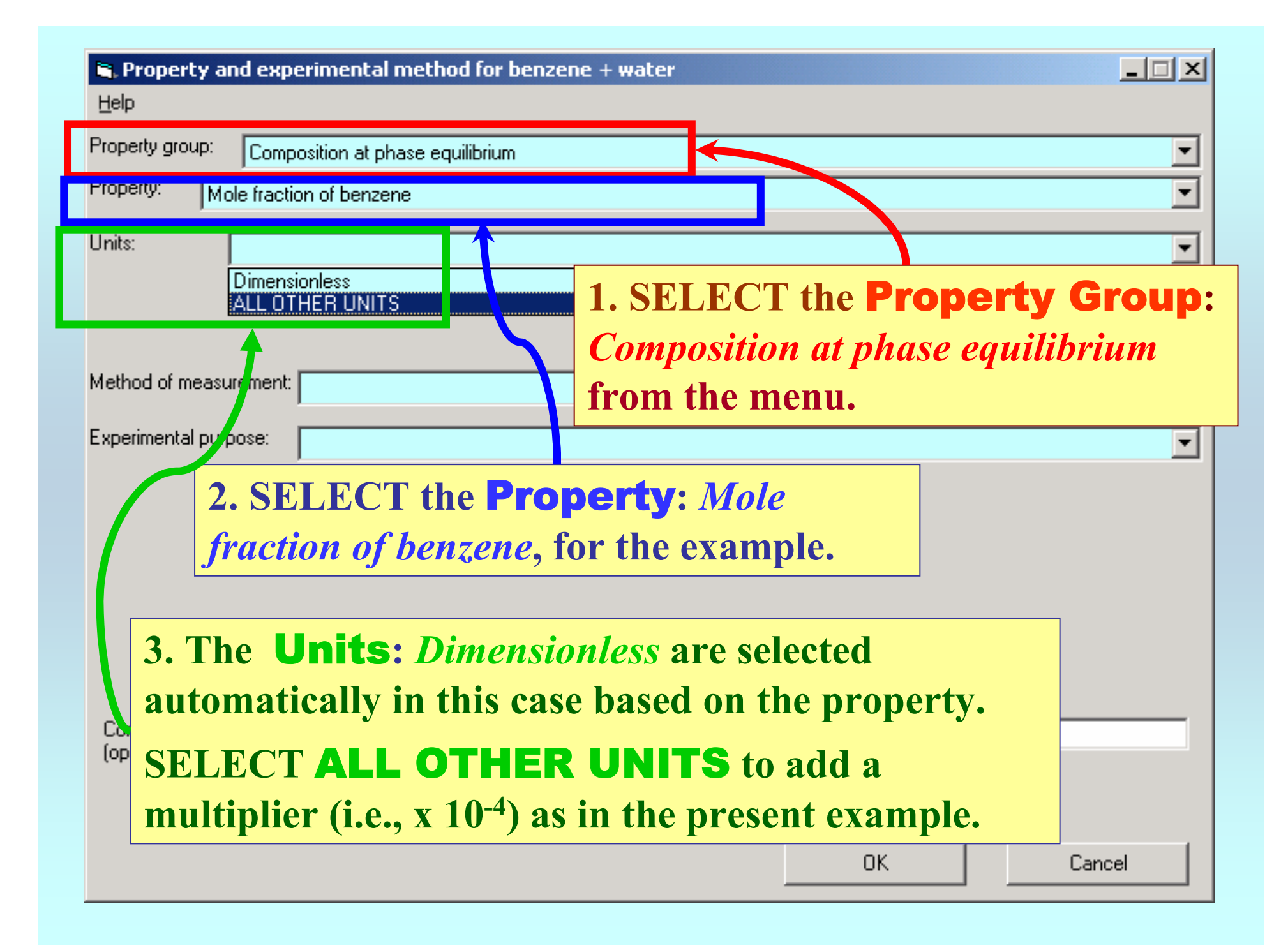

#### 1. TYPE the conversion factor to convert the values in the manuscript table to i mole fraction of benzene.

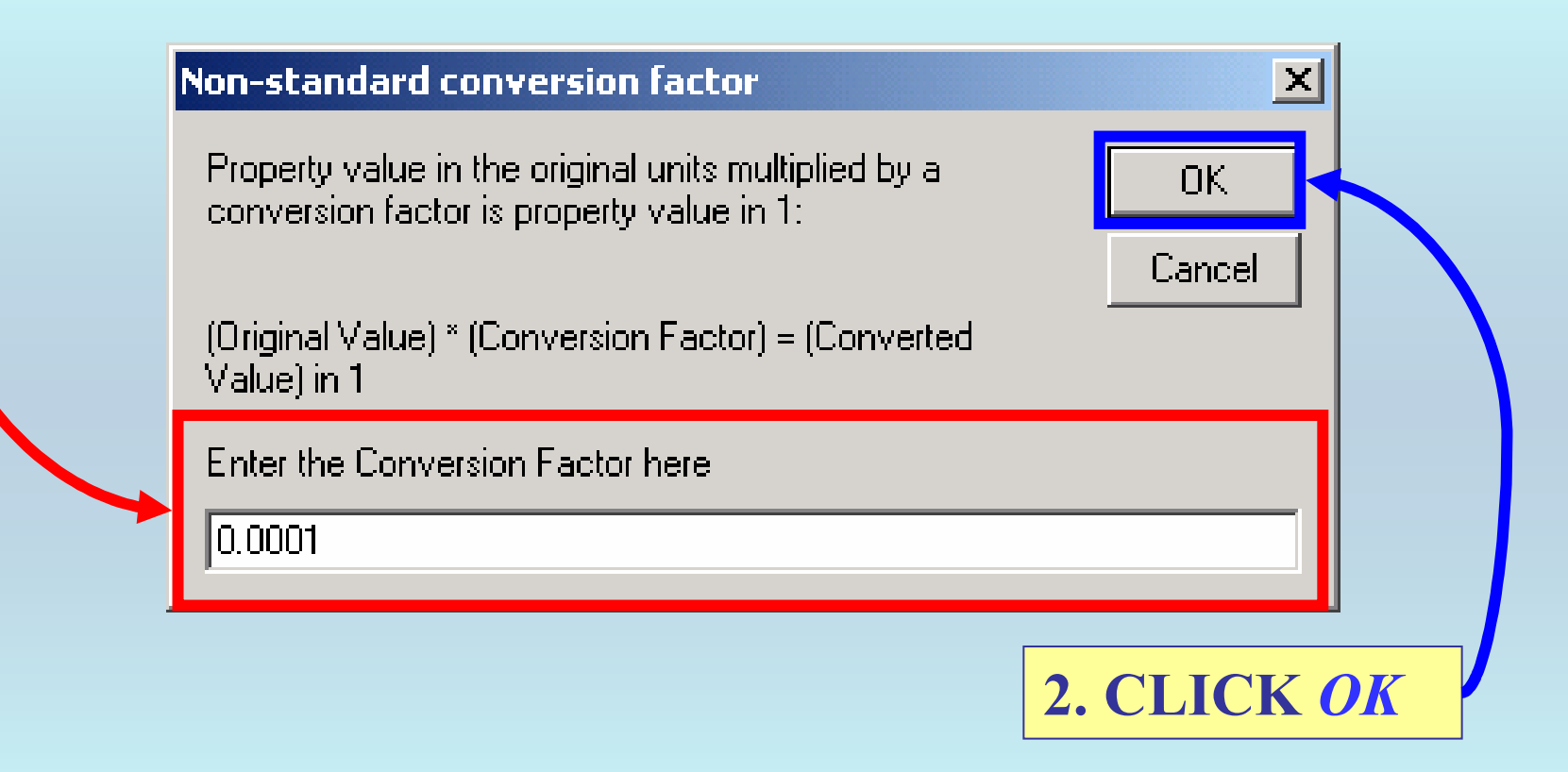

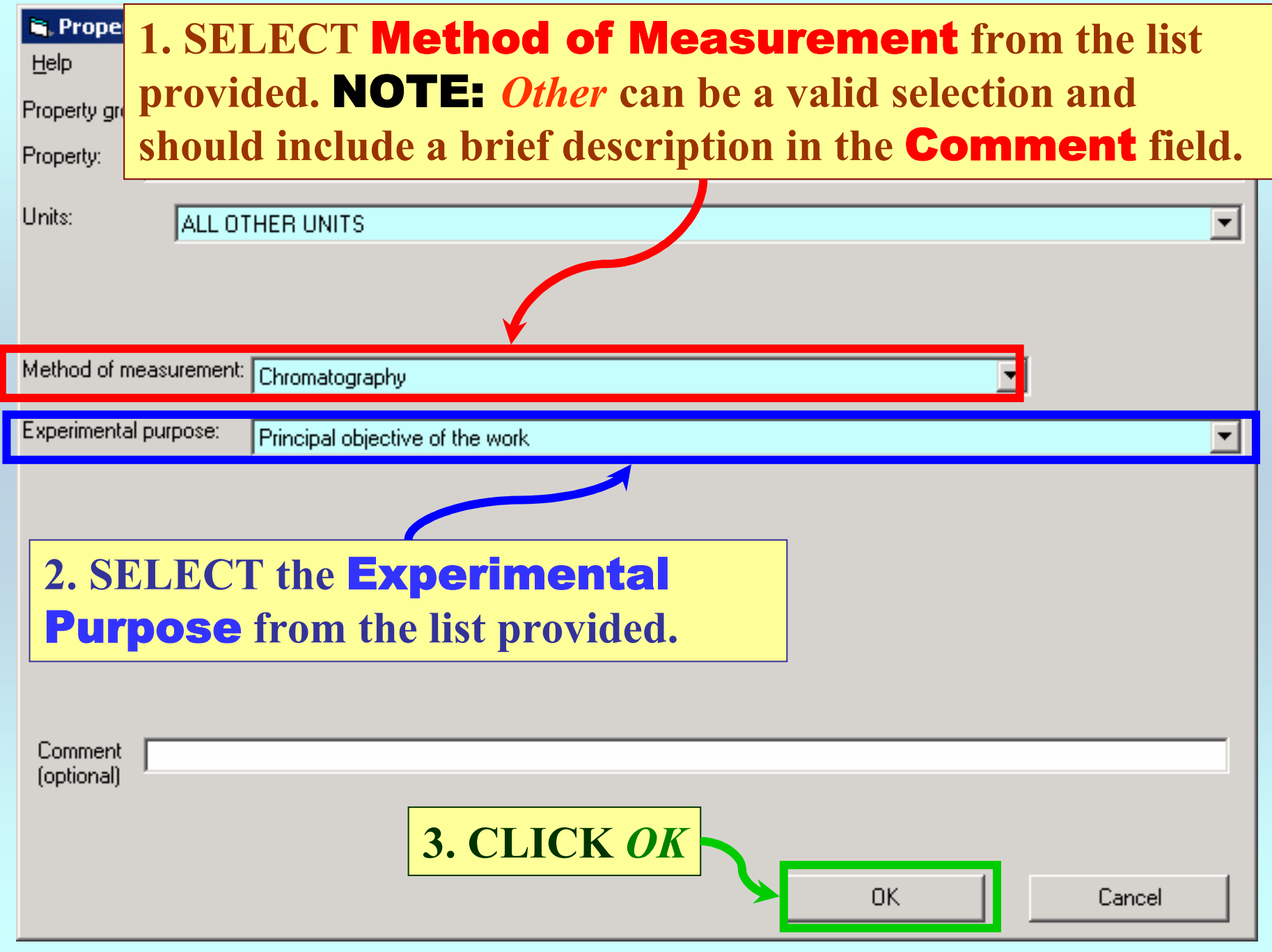

#### **SELECTION of # of Phases in Equilibrium and # of Constraints**

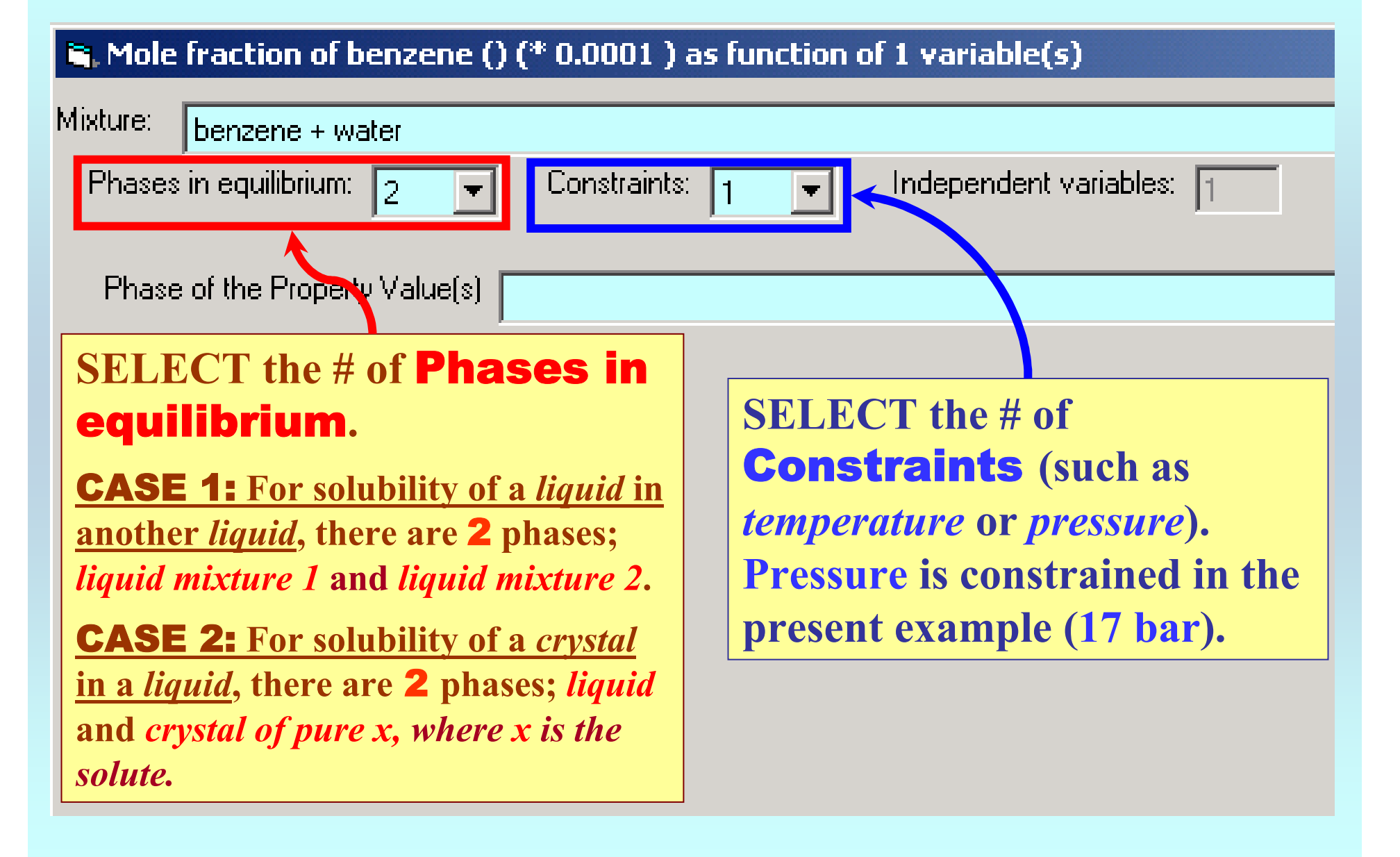

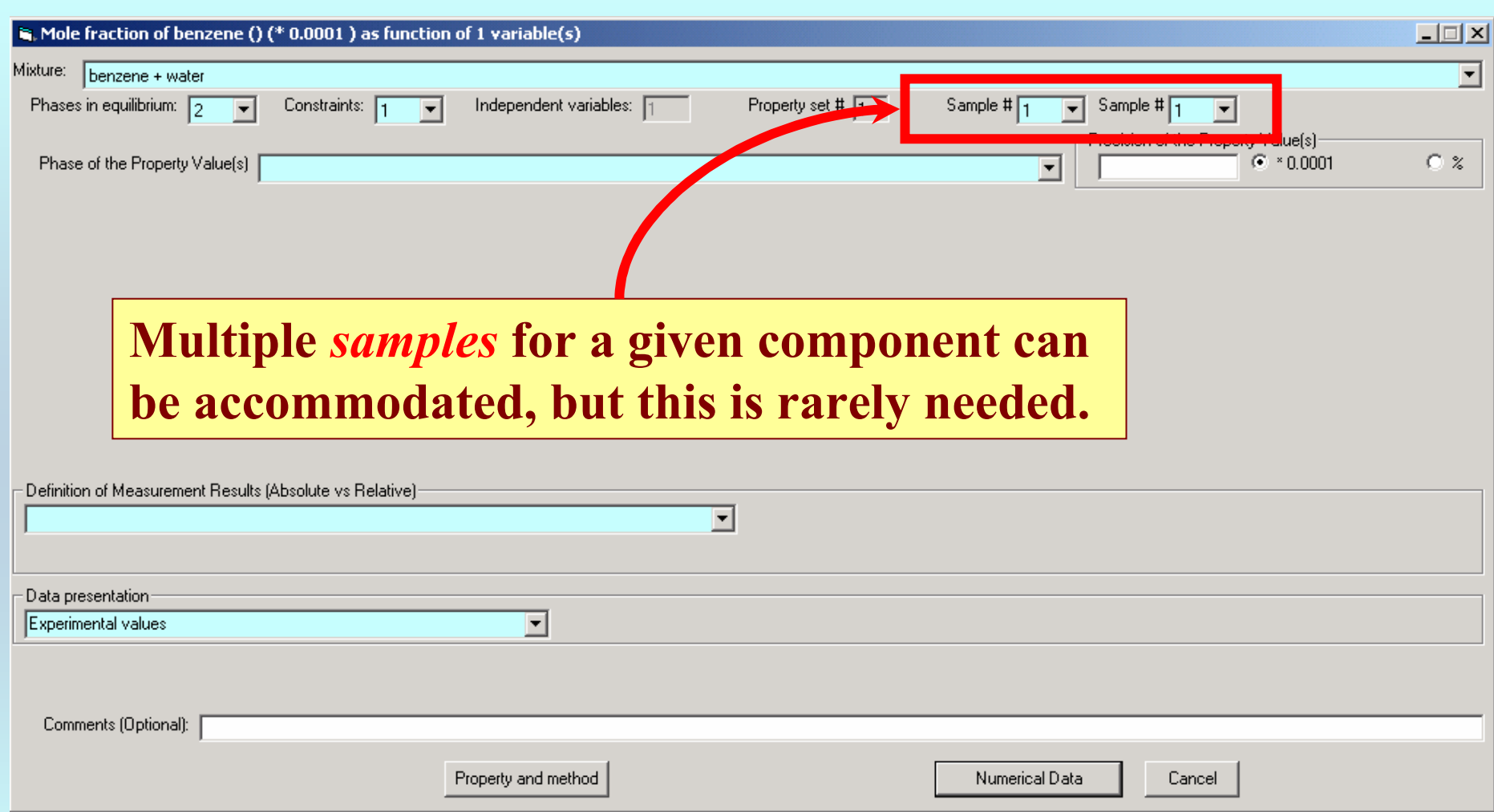

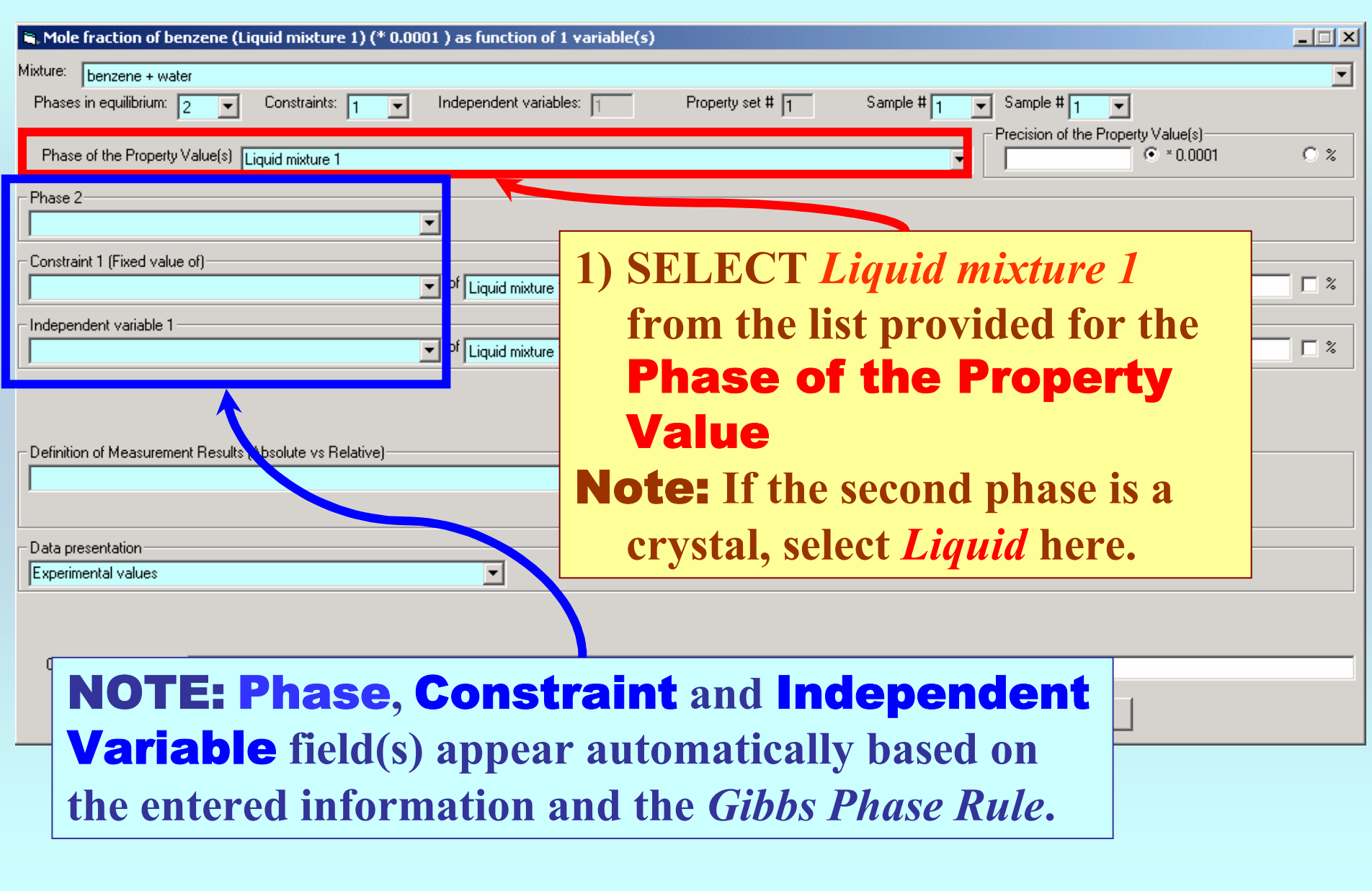

#### **1. SELECT** Phase 2 **(***Liquid mixture 2***),** Constraint(s) **(***Pressure***) and the** Independent Variable(s) **(***Temperature***) from the menus.**

#### Note: **If the second phase is a crystal, select** *Pure crystal of x***, where** *x* **is the solute.**

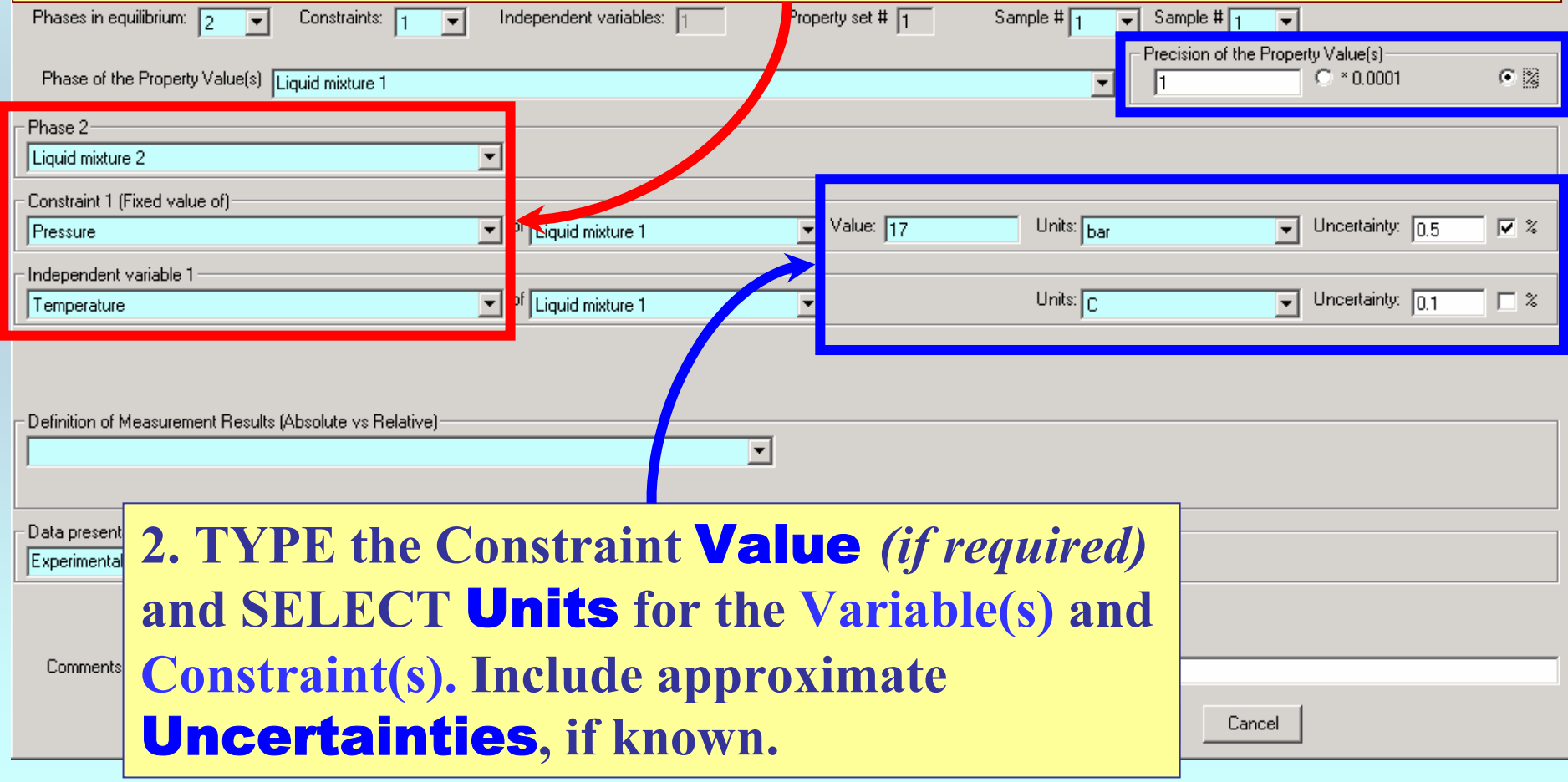

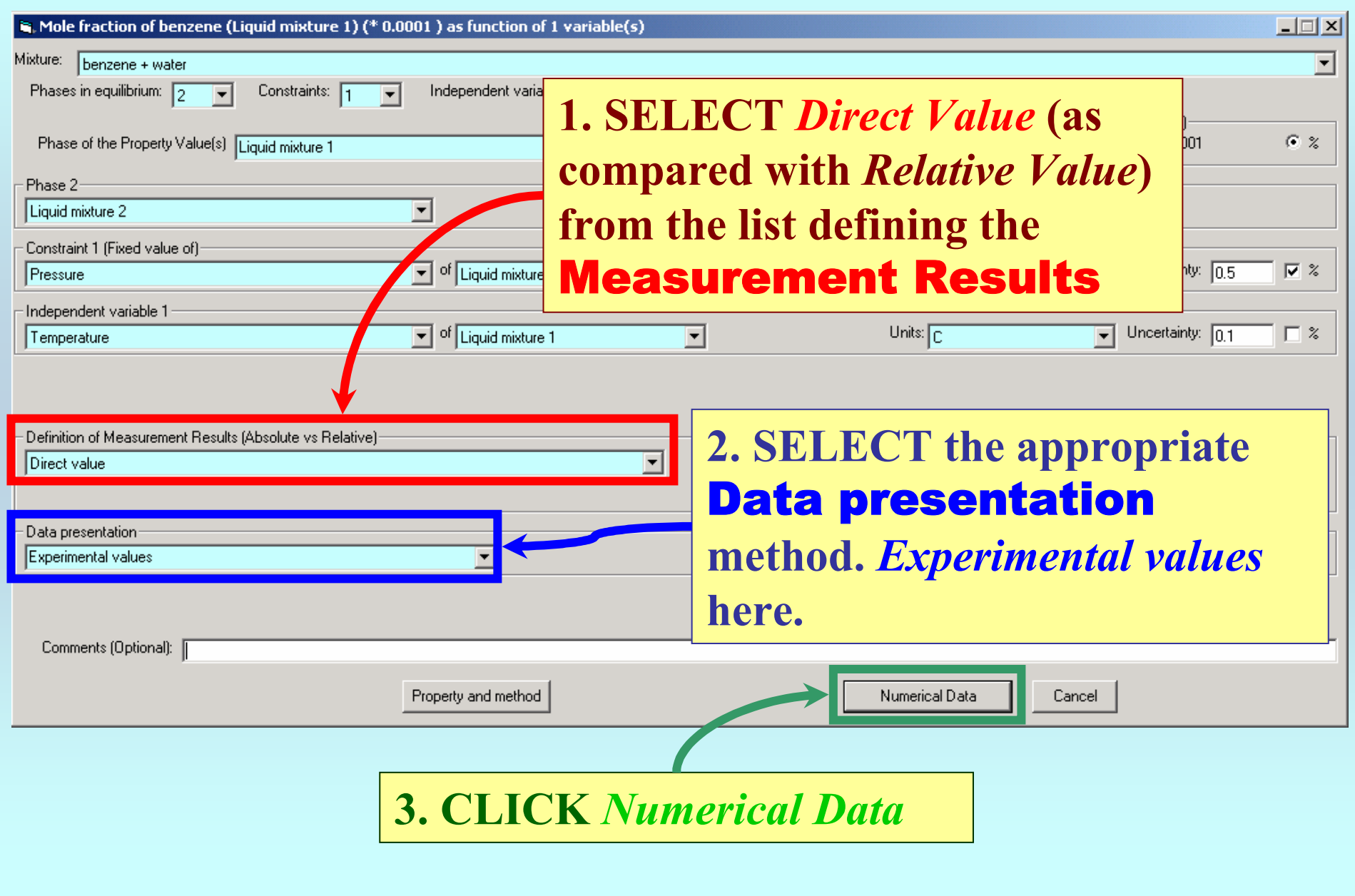

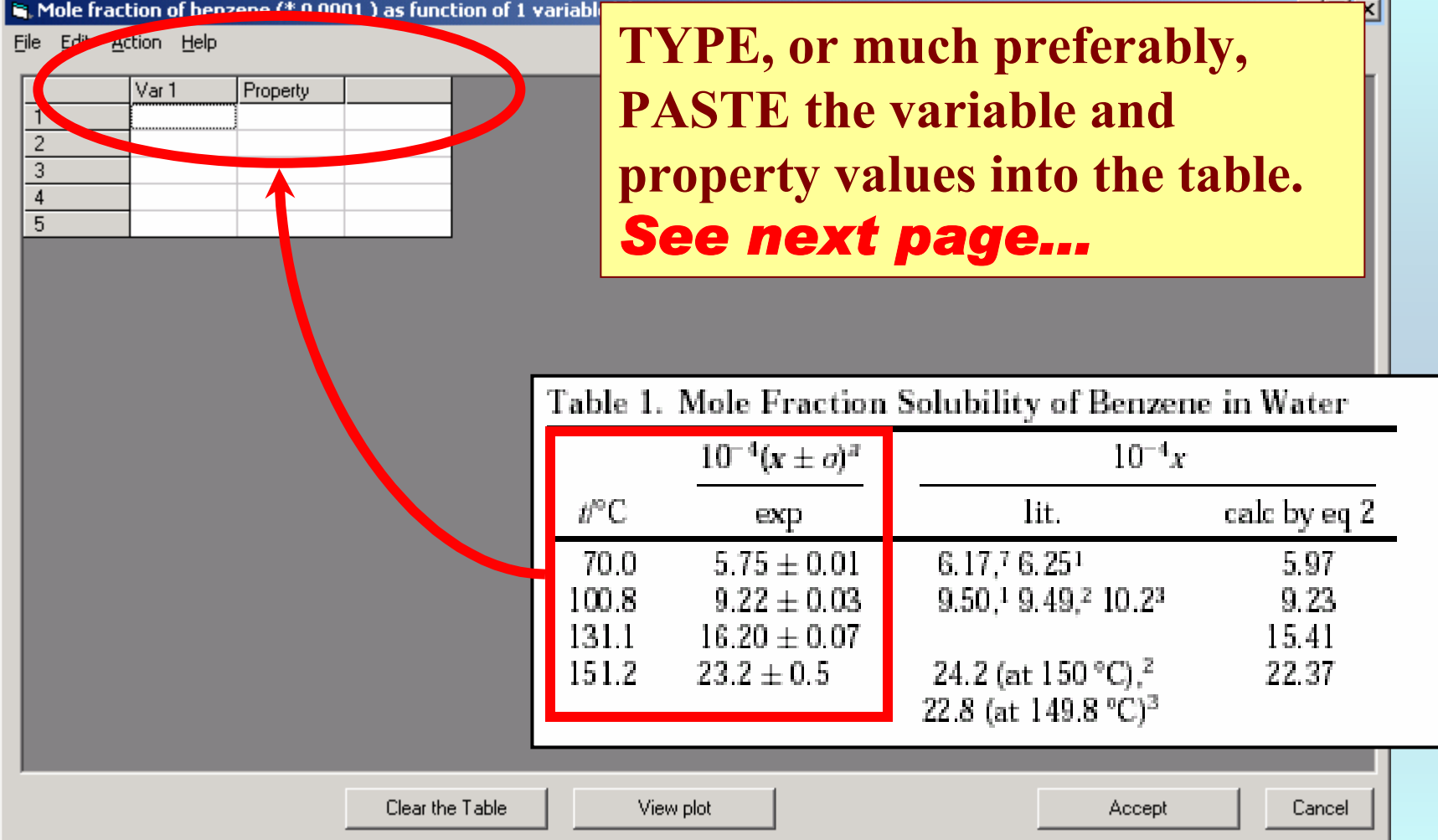

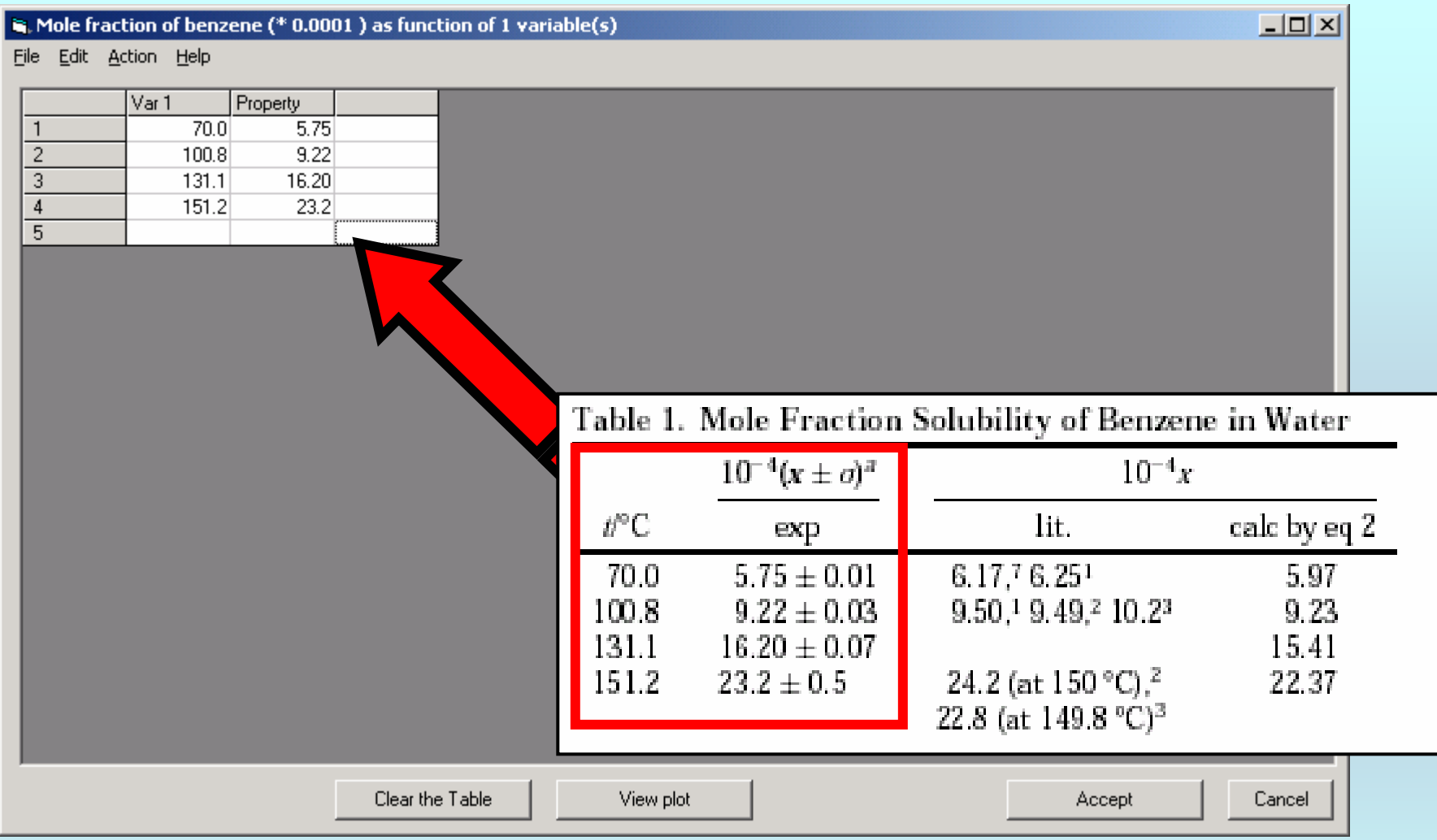

NOTE: **Simple CUT/PASTE procedures can be used within the table to convert the original table into the required number of columns. (This can also be done externally in spreadsheet software, e.g., EXCEL.)**

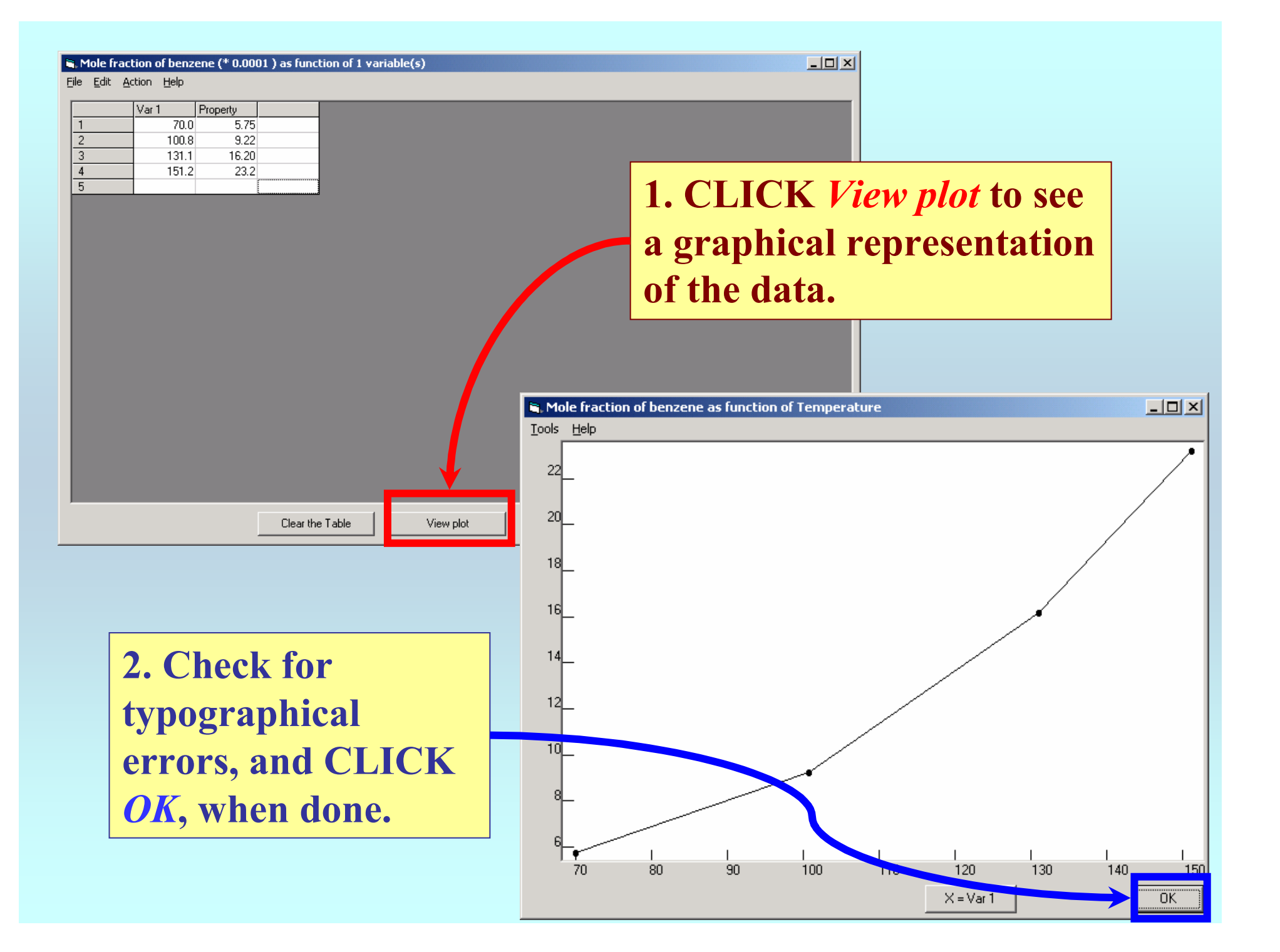

#### R. Mole fraction of benzene (\* 0.0001 ) as function of 1 variable(s)

File Edit Action Help

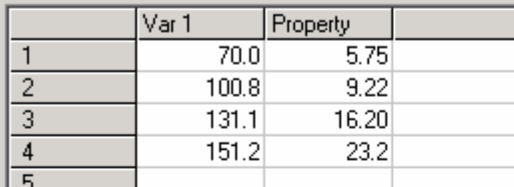

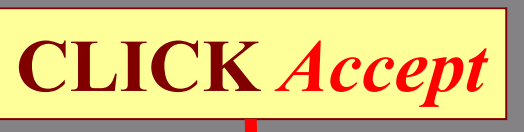

 $\Box$ 

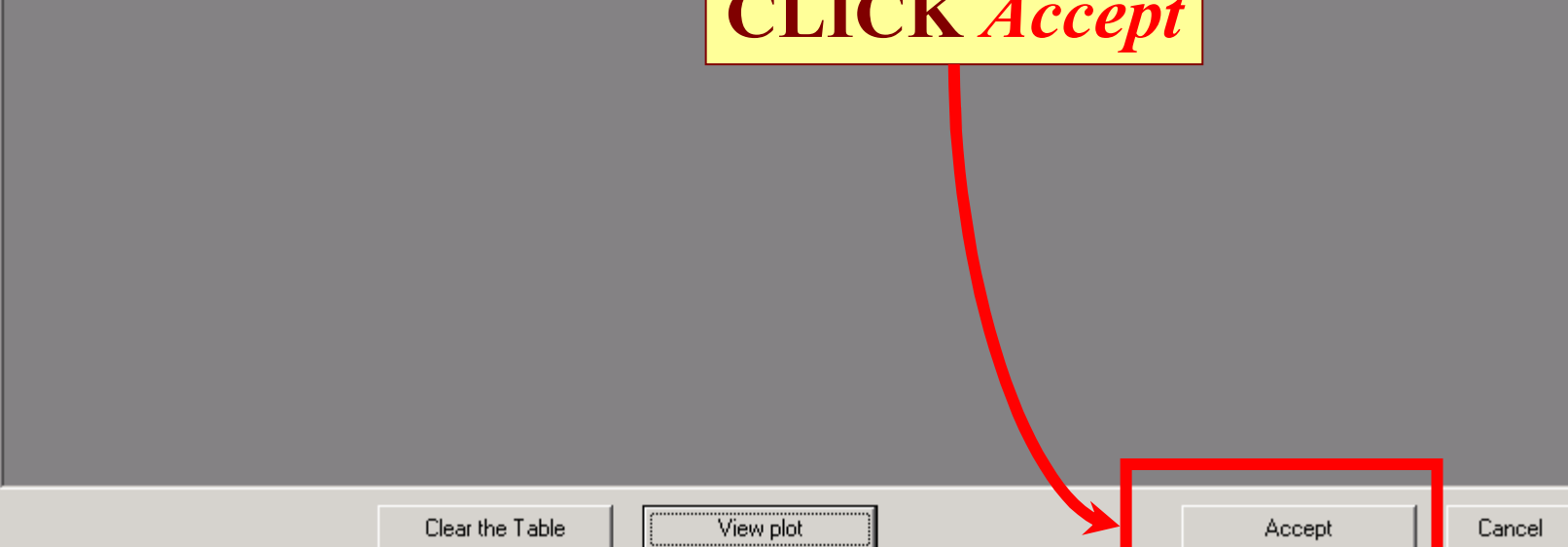

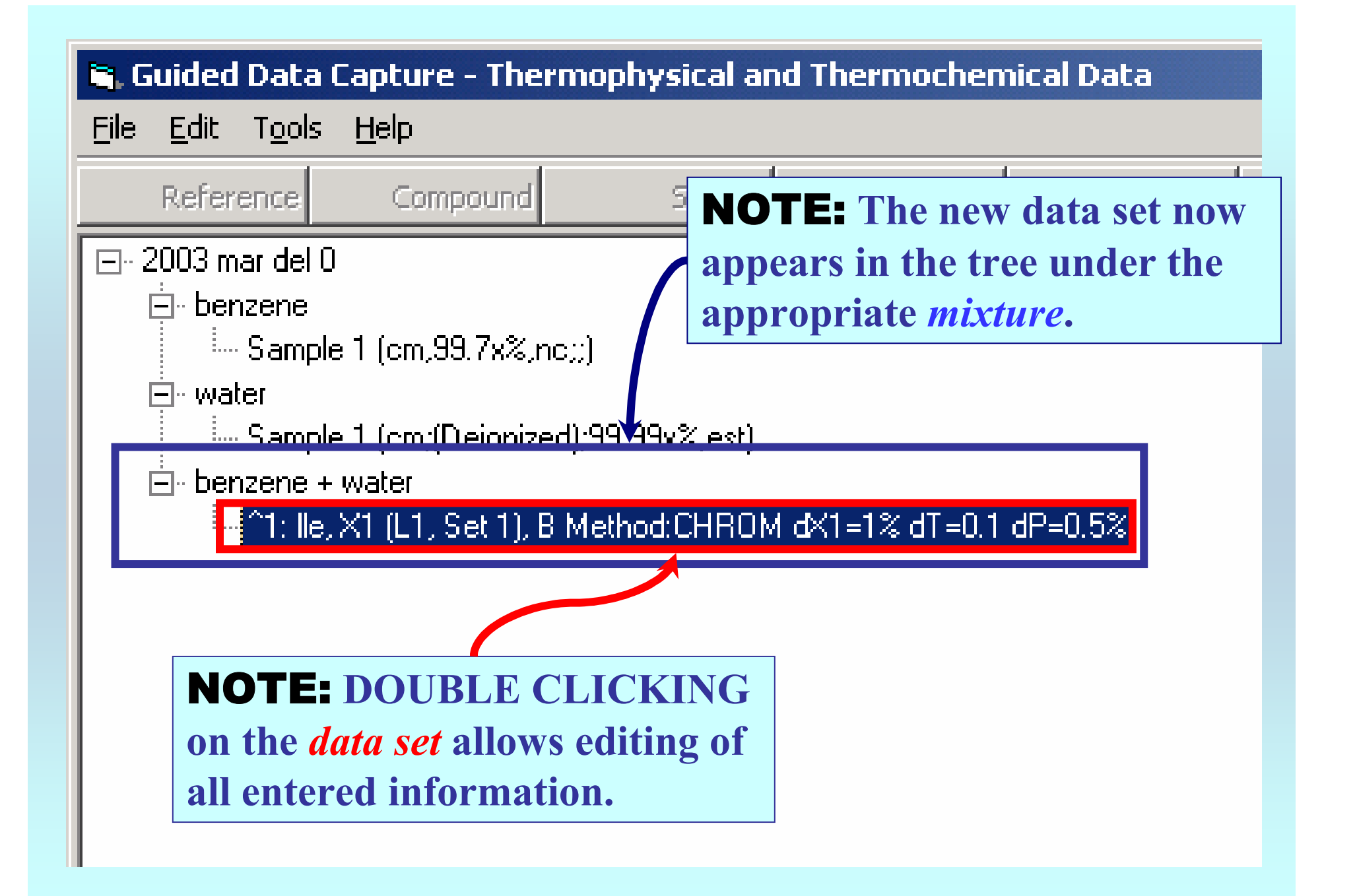

# **END**

**Continue with other compounds, samples, properties, reactions, etc...**

*or* **save your file and exit the program.**